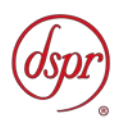

# 携帯移動衛星通信を行う携帯移動地球局 (非静止)の無線設備のうち グローバルスター携帯移動地球局の 特性試験方法

証明規則第2条第1項第28号の2の3に掲げる無線設備 「グローバルスター携帯移動地球局(対地非静止)」の無線設備の特性試験方法

この特性試験方法は、特定無線設備の技術基準適合証明等に関する規則の一部 を改正する省令(平成17年総務省令第94号)の公布に伴い、特定無線設備の技術 基準適合証明等に関する規則(平成16年総務省令第2号)別表第一号一(3)の規 定に基づく特性試験の試験方法を定める告示(平成16年告示第88号)第2項に規 定する届出及び公表のために作成されたものである。

平成30年2月13日 初版

株式会社ディーエスピーリサーチ

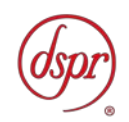

改版情報

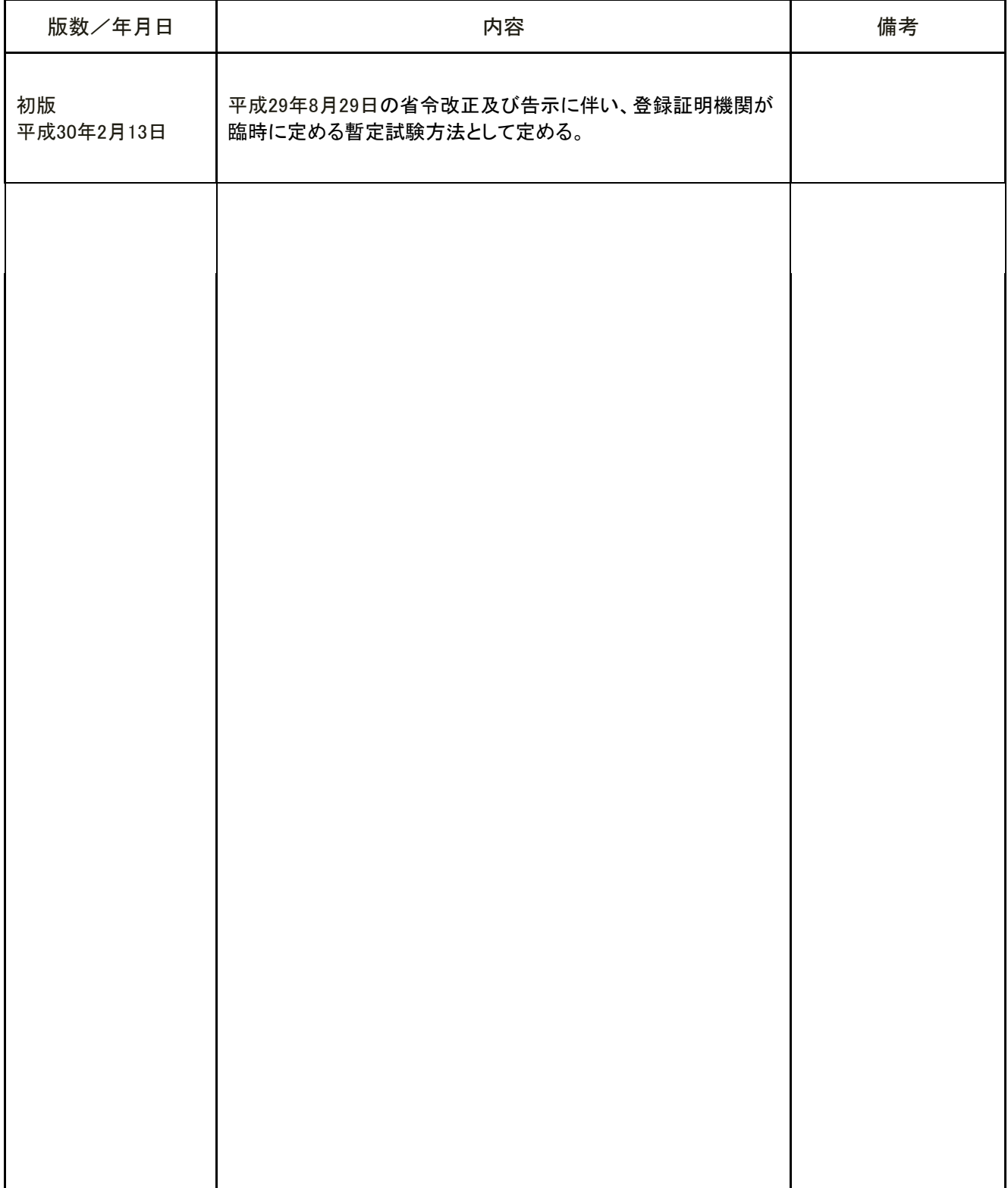

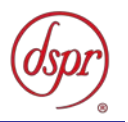

## 目 次

## 第一章 試験環境と試験条件

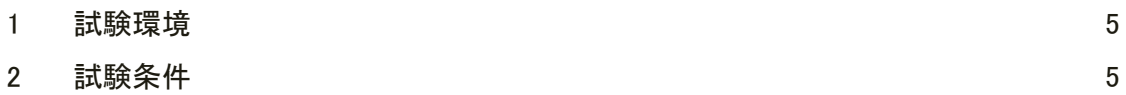

## 第二章 試験方法

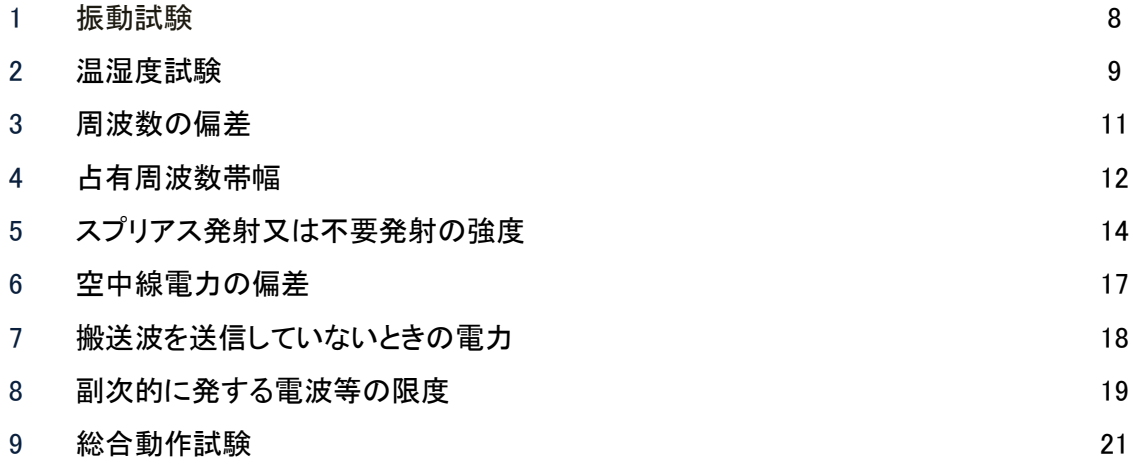

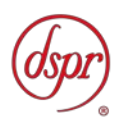

## 第一章 試験環境と試験条件

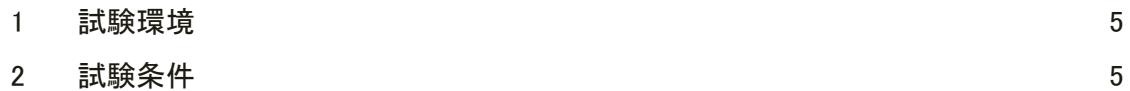

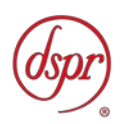

## 1 試験環境

## 1.1 試験場所の環境

- 1.1.1 技術基準適合証明における特性試験の場合 室内の温湿度は、JIS Z 8703 による常温5~35℃の範囲、常湿45~85%(相対湿度)の 範囲内とする。
- 1.1.2 認証における特性試験の場合 上記に加えて周波数の偏差の試験については温湿度試験及び振動試験を行う。 詳細は各設備ごとの試験項目を参照。

## 2 試験条件

## 2.1 電源電圧

- 2.1.1 技術基準適合証明における特性試験の場合 電源は、定格電圧を供給する。
- 2.1.2 認証における特性試験の場合 電源は、定格電圧及び定格電圧±10%を供給する。但し次の場合を除く。
	- 2.1.2.1 外部電源から受験機器への入力電圧が±10%変動したときにおける受験機器の無線部 (電源は除く。)の回路への入力電圧の変動が±1%以下であることが確認できた場合。こ の場合は定格電圧のみで試験を行う。
	- 2.1.2.2 電源電圧の変動幅が±10%以内の特定の変動幅内でしか受験機器が動作しない設計と なっており、その旨及び当該特定の変動幅の上限値と下限値が工事設計書に記載され ている場合。この場合は定格電圧及び当該特定の変動幅の上限値及び下限値で試験を 行う。

## 2.2 試験周波数と試験項目

- 2.2.1 受験機器の発射可能な周波数が3波以下の場合は、全波で全試験項目について試験を実施 する。
- 2.2.2 受験機器の発射可能な周波数が4波以上の場合は、上中下の3波の周波数で全試験項目につ いて試験を実施する。

## 2.3 予熱時間

工事設計書に予熱時間が必要である旨が明記されている場合は、記載された予熱時間経過後、 測定する。その他の場合は予熱時間をとらない。

## 2.4 測定器の精度と較正等

- 2.4.1 測定値に対する測定精度は必要な試験項目において説明している。測定器は較正された ものを使用する必要がある
- 2.4.2 測定用スペクトルアナライザはデジタルストレージ型とする。

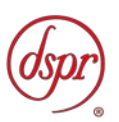

## 2.5 本試験方法の適用対象

- 2.5.1 本試験方法はアンテナ端子(試験用端子を含む)のある無線設備に適用する。
- 2.5.2 本試験方法は内蔵又は付加装置により次の機能が実現できる機器に適用する。
	- 2.5.2.1 連続送信状態、又は一定周期かつ同一バースト長の継続的バースト状態で送信する機 能
	- 2.5.2.2 試験しようとする周波数を設定して送信する機能
	- 2.5.2.3 試験用の変調設定ができる機能及び変調停止できる機能を有することが望ましい (注 : 上記機能が実現できない機器の試験方法については別途検討する。)

## 2.6 補足事項

- 2.6.1 外部試験装置は携帯基地地球局の疑似機能をもち、受験機器の回線制御をシミュレートする ものである。
- 2.6.2 外部試験装置を用いて測定を行うことを前提とするが、外部試験装置を接続しなくても各試験 項目に示す受験機器の状態に設定して送信可能なものは、その状態で測定してもよい。
- 2.6.3 100kHzから12.75GHzまでの空中線絶対利得及び給電線等の損失は提出された書面で確認す る。
- 2.6.4 受験機器の擬似負荷は、特性インピーダンスを50Ωとする。
- 2.6.5 結果の表示は、技術基準に定められている許容値を併記する。
- 2.6.6 本試験方法は標準的な方法を定めたものであるが、これに代わる他の試験方法について 技術的に妥当であると証明された場合は、その方法で試験してもよい。

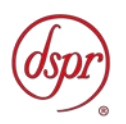

## 第二章 試験方法

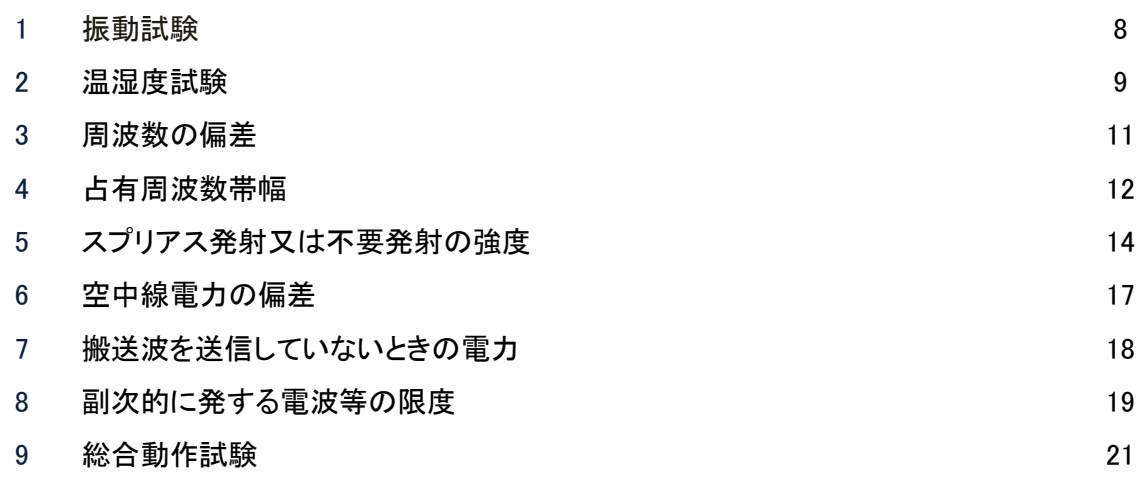

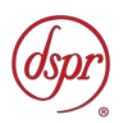

## 1 振動試験

## 1.1 測定系統図

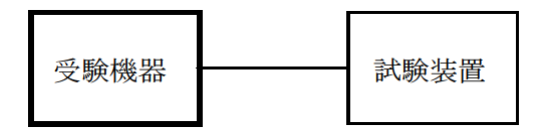

## 1.2 測定器の条件等

- 1.2.1 振動試験機で加振中は、受験機器を非動作状態(電源OFF)とする。
- 1.2.2 振動試験機で加振終了後、受験機器の動作確認を行う場合は、受験機器を試験周波数に 設定して通常の使用状態で送信する。

## 1.3 受験機器の状態

- 1.3.1 受験機器を取付治具(受験機器を通常の装着状態と等しくする器具)等により、 振動試験機の振動板に固定する。
- 1.3.2 振動試験機により受験機器に振動を加える。ただし、受験機器に加える振動の振幅、振動数及 び方向は、"1.3.2.1"及び"1.3.2.2"の条件に従い、振動条件の設定順序は任意でよい。
	- 1.3.2.1 全振幅3mm、最低振動数から毎分500回までの振動を上下、左右及び前後の それぞれ15分間(振動数の掃引周期は10分とし、振動数を掃引して 最低振動数→毎分500回→最低振動数の順序で振動数を変えるものとする。 すなわち、15分間で1.5周期の振動数の掃引を行う。)
		- (注 : 最低振動数は振動試験機の設定可能な最低振動数(ただし毎分300回以下)とする。)
	- 1.3.2.2 全振幅1mm、振動数毎分500回から1800回までの振動を上下、 左右及び前後のそれぞれ15分間(振動数の掃引周期は10分とし、振動数を掃引して 毎分500回→毎分1800回→毎分500回の順序で振動数を変えるものとする。 すなわち、15分間で1.5周期の振動数の掃引を行う。)
- 1.3.3 振動条件は上記"1.3.2"に依らず、IEC 60945等に定められている振動条件又は実際の運用条 件における振動条件が工事設計書に明記される場合は記載された条件でも良い。ただし、上 記"1.3.2"の条件に依らない場合は、工事設計書に記載される条件として規格番号のみではな く、振動数、振動数掃引時間、振幅、加振時間等の具体的な試験条件を明記すること。
- 1.3.4 上記"1.3.2"または"1.3.3"の振動を加えた後、規定の電源電圧(第一章 「2 試験条件」 参照) を加えて 受験機器を動作させる。
- 1.3.5 試験装置を用いて受験機器の周波数を測定する。 (周波数の具体的な測定方法は、「3 周波数の偏差」の項目を参照)

## 1.4 補足説明

- 1.4.1 本試験項目は認証の試験の場合のみに行う。
- 1.4.2 本試験項目は、移動せずかつ振動しない物体に固定して使用されるものであり、その旨が工 事設計書に記載されている場合には、本試験項目は行わない。

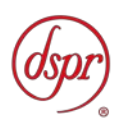

## 2 温湿度試験

## 2.1 測定系統図

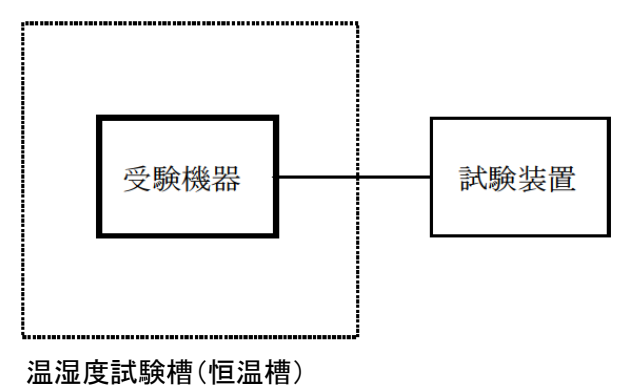

## 2.2 受験機器の状態

- 2.2.1 規定の温湿度状態に設定して、受験機器を温湿度試験槽内で放置しているときは、受験機器 を非動作状態(電源OFF)とする。
- 2.2.2 規定の放置時間経過後(湿度試験にあっては常温常湿の状態に戻した後)、受験機器の動作 確認を行う場合は、受験機器を試験周波数に設定して通常の使用状態で送信する。

#### 2.3 測定操作手順

#### 2.3.1 低温試験

- 2.3.1.1 受験機器を非動作状態として温湿度試験槽内に設置し、この状態で温湿度試験槽内の 温度を低温(0℃、-10℃、-20℃のうち受験機器の仕様の範囲内で最低のもの)に 設定する。
- 2.3.1.2 この状態で1時間放置する。
- 2.3.1.3 上記"2.3.1.2"の時間経過後、温湿度試験槽内で規定の電源電圧(第一章 「2 試験条 件」 参照)を加えて受験機器を動作させる。
- 2.3.1.4 試験装置を用いて受験機器の周波数を測定する。 (周波数の具体的な測定方法は、「3 周波数の偏差」の項目を参照)

## 2.3.2 高温試験

- 2.3.2.1 受験機器を非動作状態として温湿度試験槽内に設置し、この状態で温湿度試験槽内の 温度を高温(40℃、50℃、60℃のうち受験機器の仕様の範囲内で最高のもの)、 かつ常湿に設定する。
- 2.3.2.2 この状態で1時間放置する。
- 2.3.2.3 上記"2.3.2.2"の時間経過後、温湿度試験槽内で規定の電源電圧(第一章 「2 試験条 件」 参照)を加えて受験機器を動作させる。
- 2.3.2.4 試験装置を用いて受験機器の周波数を測定する。 (周波数の具体的な測定方法は、「3 周波数の偏差」の項目を参照)

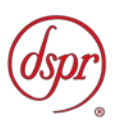

## 2.3.3 湿度試験

- 2.3.3.1 受験機器を非動作状態として温湿度試験槽内に設置し、この状態で温湿度試験槽内の 温度を35℃に、相対湿度95%又は受験機器の仕様の最高湿度に設定する。
- 2.3.3.2 この状態で4時間放置する。
- 2.3.3.3 上記"2.3.3.2"の時間経過後、温湿度試験槽の設定を常温常湿の状態に戻し、結露して いないことを確認した後、規定の電源電圧(第一章 「2 試験条件」 参照)を加えて受験 機器を動作させる。
- 2.3.3.4 試験装置を用いて受験機器の周波数を測定する。 (周波数の具体的な測定方法は、「3 周波数の偏差」の項目を参照)

## 2.4 補足説明

- 2.4.1 本試験項目は認証の試験の場合のみに行う。
- 2.4.2 常温(5℃~35℃)、常湿(45%~85%(相対湿度))の範囲内の環境下でのみ使用される旨が工 事設計書に記載されている場合には本試験項目は行わない。
- 2.4.3 使用環境の温湿度範囲について、温度又は湿度のいずれか一方が常温又は常湿の範囲より 狭く、かつ、他方が常温又は常湿の範囲より広い場合であって、その旨が工事設計書に記載 されている場合には、当該狭い方の条件を保った状態で当該広い方の条件の試験を行う。
- 2.4.4 常温、常湿の範囲を超える場合であっても、"2.3.1"から"2.3.3"の範囲に該当しないものは温 湿度試験を省略できる。
- 2.4.5 温湿度条件は上記"2.3"及び"2.4.2"から"2.4.4"に依らず、IEC 60945等に定められている温湿 度条件又は実際の運用条件における温湿度条件が工事設計書に明記される場合は記載され た条件でも良い。ただし、上記"2.3"及び"2.4.2"から"2.4.4"の条件に依らない場合は、工事設 計書に記載される条件として規格番号のみではなく、温湿度、時間等の具体的な試験条件を 明記すること。
- 2.4.6 一筺体に収められていない無線装置(屋外設置部と屋内設置部に分離される等)であって、か つそれぞれの装置の温湿度性能が異なる場合(周波数の偏差の測定に必要な場合に限る。) は、それぞれの装置について個別に温湿度試験を行う。

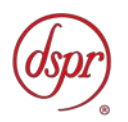

## 3 周波数の偏差

3.1 測定系統図

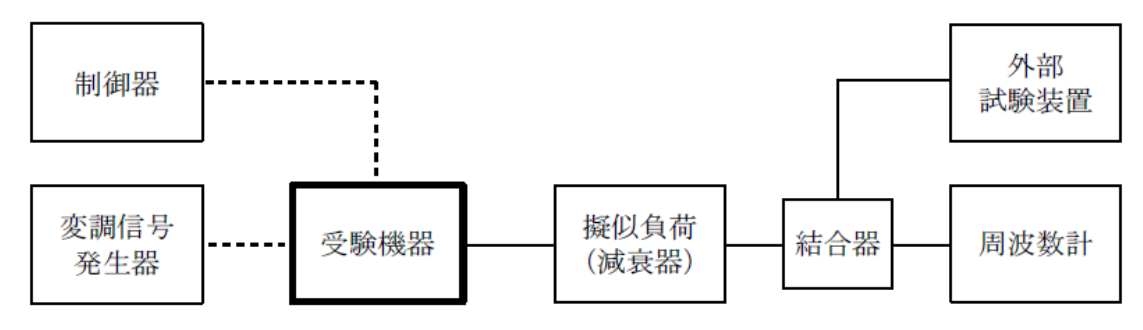

## 3.2 測定器の条件等

- 3.2.1 周波数計としては、波形解析器又はスペクトルアナライザを使用する。波形解析器は、理想信 号と受信信号との相関力計算により周波数を求める装置であり、外部試験装置に内蔵されて いる場合がある。
- 3.2.2 周波数計の測定確度は、規定の許容偏差の1/10以下の確度とする。

## 3.3 受験機器の状態

- 3.3.1 波形解析器を用いる場合: 3.3.1.1 外部試験装置から試験信号を加える 3.3.1.2 試験周波数に設定し、連続送信状態とする。 3.3.2スペクトルアナライザを用いる場合:
	- 3.3.2.1試験周波数に設定して、無変調で送信する。

## 3.4 測定操作手順

受験機器の周波数を測定する。

## 3.5 結果の記載

結果は、測定値をMHz 単位で表示するとともに、測定値の割当周波数に対する偏差を 百万分率(10-6)の単位で(+)又は(-)の符号を付けて表示する。

## 3.6 補足説明

3.6.1 外部試験装置の基準周波数が、受験機器の周波数に影響を与えることに留意が必要である。

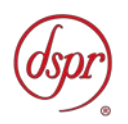

## 4 占有周波数帯幅

4.1 測定系統図

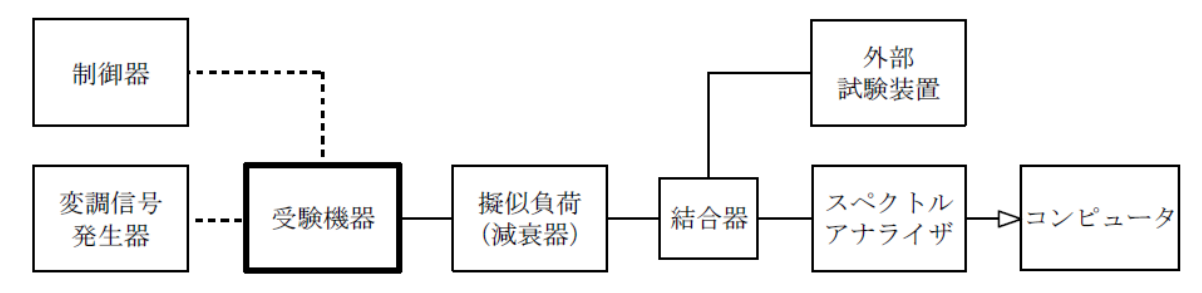

## 4.2 測定器の条件等

4.2.1 スペクトルアナライザは以下のように設定する。

中心周波 数 : 搬送波周波数 掃引周波数幅 : 許容値の約2~3.5倍 分解能帯域幅 : 許容値の約1%以下 ビデオ帯域幅 : 分解能帯域幅と同程度 Y軸スケール : 10dB/Div 入 力 レベ ル : 最大のダイナミックレンジとなる値 データ点 数 : 測定精度が保証される点数 掃引時 間 : 測定精度が保証される最小時間 ただし、バースト波の場合、1サンプルあたり1バースト周期の時間以上 (注) 掃 引 モード: 連続掃引(波形が変動しなくなるまで)

- 検 波 モード : ポジティブピーク
- 表示モード: マックスホールド
- 注 バースト送信時間が長い場合は、繰り返し掃引により1サンプル点にバースト送信時間が 含まれれば掃引時間を短くしても良い。

## 4.3 受験機器の状態

- 4.3.1 外部試験装置から試験信号を加える。
- 4.3.2 試験周波数及び最大出力に設定し、連続送信状態は継続的(一定周期、一定バースト長)バ ースト送信状態とする。
- 4.3.3 変調は、占有周波数帯幅が最大となる状態に設定する。

## 4.4 測定操作手順

- 4.4.1 スペクトルアナライザの設定を"4.2.1"とする。
- 4.4.2 表示の変化が認められなくなるまで掃引を繰り返した後、全データ点の値をコンピュータの配列 変数に取り込む。
- 4.4.3 全サンプルについて、dB 値を電力次元の真数に変換する。
- 4.4.4 全サンプルの電力総和を求め、「全電力」として記憶する。
- 4.4.5 最低周波数のサンプルから順次上に電力の加算を行い、この値が「全電力」の0.5%となる限界 データ点を求める。その点を周波数に変換して「下限周波数」として記憶する。
- 4.4.6 最高周波数のサンプルから順次下に電力の加算を行い、この値が「全電力」の0.5%となる限界 データ点を求める。その点を周波数に変換して「上限周波数」として記憶する。

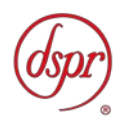

4.4.7 占有周波数帯幅を、(「上限周波数」―「下限周波数」)として求める。

## 4.5 結果の記載

各変調方式の占有周波数帯幅は、(「上限周波数」-「下限周波数」)として求め、MHzの単位 で表示する。

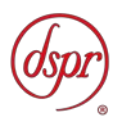

## 5 スプリアス発射又は不要発射の強度

## 5.1 測定系統図

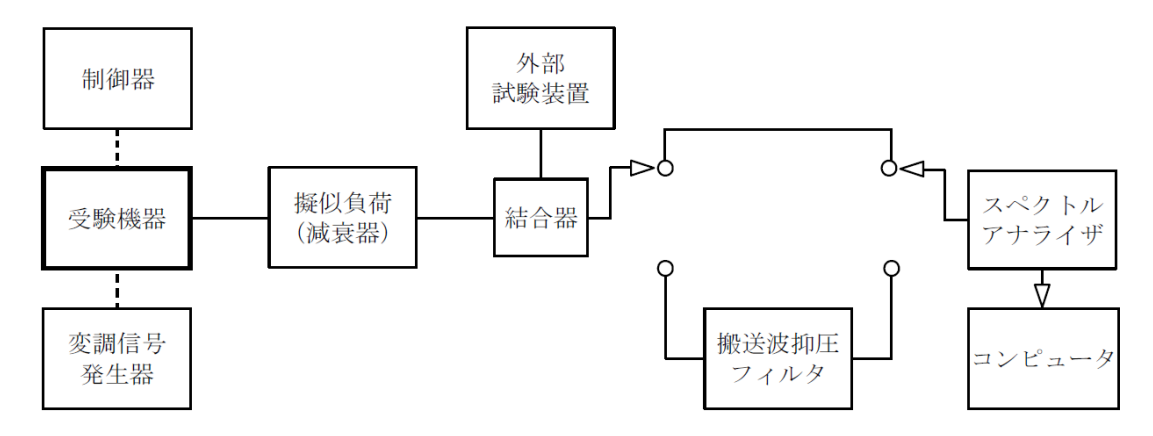

## 5.2 測定器の条件等

5.2.1 搬送波抑圧フィルタは、必要に応じて使用する。

5.2.2 スプリアス領域における不要発射の強度 5.2.2.1 スプリアス領域における不要発射探索時のスペクトルアナライザの設定

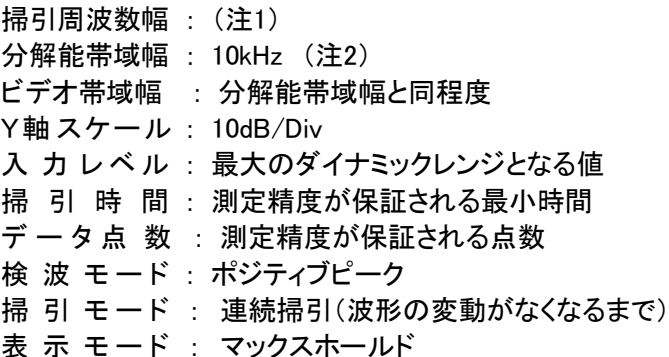

- 注1: 不要発射の探索は、30MHzから搬送波周波数の5倍以上までの周波数(例 30MHzか ら9GHz)とし、測定精度を保証できる範囲で分割掃引しても良い。ただし、1,610.0MHz から1,628.5MHzの範囲を除く。
- 注2: 掃引時間を短縮するために、分解能帯域幅を30kHz又は100kHzとしても良い。
- 5.2.2.2 スプリアス領域における不要発射振幅測定時のスペクトルアナライザの設定は次のように する。

中心周波 数 : 不要発射周波数(探索された周波数) 掃引周波数幅 : 0Hz 分解能帯域幅 : 3kHz(注3) ビデオ帯域幅 : 分解能帯域幅と同程度 Y軸スケール : 10dB/Div 入 力 レベ ル : 最大のダイナミックレンジとなる値 掃引時 間 : 測定精度が保証される最小時間 ただし、バースト波の場合、1バースト周期の時間以上 掃 引 モード : 単掃引 検 波 モード : サンプル又はRMS

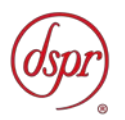

- 注3 : 分解能帯域幅を4kHzに設定できる場合は、4kHzとする。
- 5.2.3 帯域外領域におけるスプリアス発射の強度
- 5.2.3.1 帯域外領域におけるスプリアス発射の探索時のスペクトルアナライザの設定は次のように する

掃引周波数幅 : 1,610.0MHzから1,628.5MHz(注4) 分解能帯域幅 : 30kHz ビデオ帯域幅 : 分解能帯域幅と同程度 Y軸スケール : 10dB/Div 入 力 レベ ル : 最大のダイナミックレンジとなる値 掃引時 間 : 測定精度が保証される最小時間 データ点 数 : 測定精度が保証される点数 掃 引 モード : 連続掃引(波形の変動がなくなるまで) 検波モード: ポジティブピーク 表示モード: マックスホールド

- 注4 : 帯域外領域におけるスプリアス発射の探索時、伝送帯域幅(1,610.115~1,618.725MHz)は 探索範囲から除外する。搬送波周波数が伝送帯域幅の上限の端から-100kHz以内、または 下限の端から+100kHz以内の場合は、更に上端の端から(搬送波周波数+100kHz)の範囲、 または下限の端から(搬送波周波数-100kHz)の範囲を探索範囲から除外する。
- 5.2.3.2 帯域外領域におけるスプリアス発射振幅測定時のスペクトルアナライザの設定は次のよう にする。

中心周波 数 : 搬送波、スプリアス発射周波数 掃引周波数幅 : 0Hz 分解能帯域幅 : 30kHz ビデオ帯域幅 : 分解能帯域幅と同程度 Y軸スケール : 10dB/Div 入 力 レベ ル : 最大のダイナミックレンジとなる値 掃引時 間 : 測定精度が保証される最小時間 ただし、バースト波の場合、1バースト周期の時間以上 データ点 数 : 測定精度が保証される点数 掃 引 モード : 単掃引 検 波 モード: サンプル又はRMS

## 5.3 受験機器の状態

- 5.3.1 外部試験装置から試験信号を加える。
- 5.3.2 試験周波数に設定し、連続送信状態は連続的(一定周期、一定バースト長)バースト送信状態 とする。
- 5.3.3 変調は、通常の変調状態とする。ただし、帯域外領域におけるスプリアス発射の強度測定時 は無変調状態に設定する。

#### 5.4 測定操作手順

- 5.4.1 スプリアス領域における不要発射の強度
- 5.4.1.1 スペクトルアナライザの設定を"5.2.2.1"とし、不要発射を探索する。
- 5.4.1.2 探索した不要発射の振幅値が許容偏差を満足する場合は"5.2.2.2"の測定は行わず、求め た振幅値を測定値とする。
- 5.4.1.3 探索した不要発射の振幅値が、許容値を超えた場合、スペクトルアナライザの周波数の精

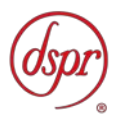

度を高めるため、掃引周波数幅を100MHz、10MHz及び1MHzと順次狭くして、その不要発 射周波数を正確に求める。次にスペクトルアナライザの設定を上記"5.2.2.2"とし、不要発射 の振幅の平均値を求める。

- 5.4.1.4 不要発射が3kHzより広帯域の場合は、"5.4.1.3"で求めた値に1.25dB加算する。不要発射 帯域が3kHz以下の場合及び"5.2.2.2"で分解能帯域幅を4kHzとした場合は"5.4.1.3"で求め た値を測定値とする。
- 5.4.2 帯域外領域におけるスプリアス発射の強度
- 5.4.2.1 先ず搬送波抑圧フィルタを通さずに搬送波振幅を測定する。
- 5.4.2.2 この時のスペクトルアナライザの設定は"5.2.3.2"とし、搬送波のバースト区間内の平均値を 測定値とする。
- 5.4.2.3 必要に応じて搬送波抑圧フィルタを接続する。
- 5.4.2.4 スペクトルアナライザの設定を"5.2.3.1"として、スプリアスを探索する。
- 5.4.2.5 探索したスプリアスが許容値以下の場合については探索時の振幅値を測定値とする。
- 5.4.2.6 探索したスプリアスが許容値を超える場合はスペクトルアナライザの設定を"5.2.3.2"とし次 のように測定する。
- 5.4.2.7 その振幅をバースト区間内の平均値を読み取り測定値とする。
- 5.4.2.8 必要ならば、他のスプリアスについても同様にしてその振幅値を求める。

## 5.5 結果の記載

- 5.5.1 スプリアス領域における不要発射の強度 "5.4"で求めた不要発射電力の最大の1波をμW単位又は搬送波振幅に対する不要発射振 幅の比をdB単位で周波数とともに表示する。
- 5.5.2 帯域外領域におけるスプリアス発射の強度 スプリアスの値は予め測定した空中線電力値(dBW)に"5.4"で測定した搬送波振幅値とスプ リアス振幅値との比、およびそれぞれの周波数における空中線の絶対利得(dBi)と給電線 等の損失の差を用いて等価等方輻射電力(EIRP)に換算し、単位はdBWで周波数とともに表 示する。

## 5.6 補足説明

- 5.6.1 搬送波抑圧フィルタを使用する場合は、フィルタの減衰領域内のスプリアス又は不要発射を 正確に測定できないことがあるので、この場合、測定値を補正する必要がある。
- 5.6.2 帯域外領域におけるスプリアス発射の強度の測定において、受験機器を無変調状態に設定 できない場合は、通常の変調状態で測定を行ってもよい。

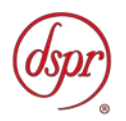

## 6 空中線電力の偏差

6.1 測定系統図

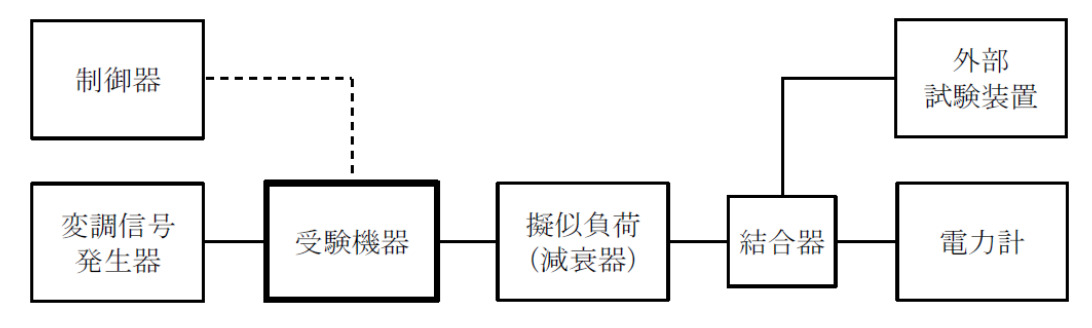

## 6.2 測定器の条件等

6.2.1 電力計の型式は、通常、熱電対あるいはサーミスタ等による熱電変換型とする。 6.2.2 減衰器の減衰量は、高周波電力計に最適動作入力レベルを与えるものとする。

## 6.3 受験機器の状態

6.3.1 外部試験装置から試験信号を加える。

- 6.3.2 試験周波数及び最大出力に設定し、連続送信状態は継続的(一定周期、一定バースト長)の 送信状態とする。
- 6.3.3 変調は、通常の変調状態とする。

## 6.4 測定操作手順

- 6.4.1 高周波電力計の零調を行う。
- 6.4.2 高周波電力計で測定する。連続波の場合は平均電力とし、バースト波にあってはバースト内平 均電力を測定する。バースト波の場合の測定手順は以下の通りとする。
- 6.4.3 バースト波電力(Pb)をバースト繰り返し周期よりも十分大きい時定数の電力系で測定する。
- 6.4.4 バースト内平均電力(P)を次式によって算出する。
	- $P = Pb X (T / B)$
	- ここで、 T = バースト繰り返し周期

B = バースト長

## 6.5 結果の記載

結果は、空中線電力の絶対値をW単位で、定格(工事設計書に記載される)空中線電力に対す る偏差を(%)単位で(+)又は(-)の符号を付けて表示する。

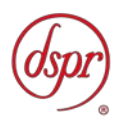

## 7 搬送波を送信していないときの電力

## 7.1 測定系統図

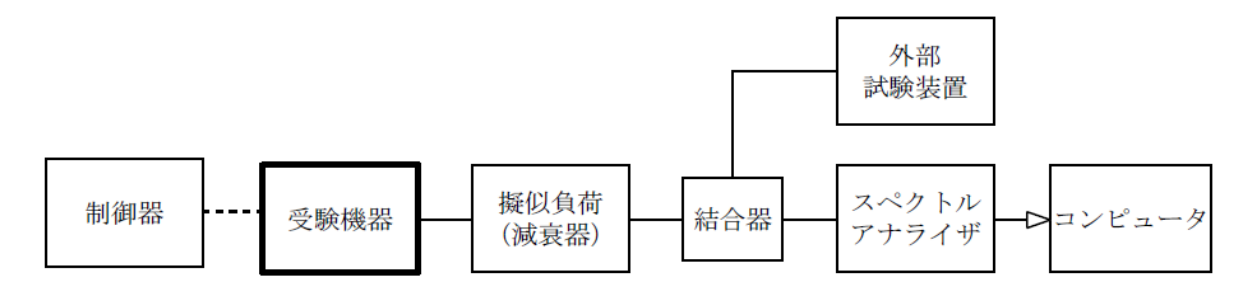

#### 7.2 測定器の条件等

7.2.1 測定対象が低レベルのため擬似負荷(減衰器)の減衰量はなるべく低い値とする。

7.2.2 スペクトルアナライザは以下のように設定する。

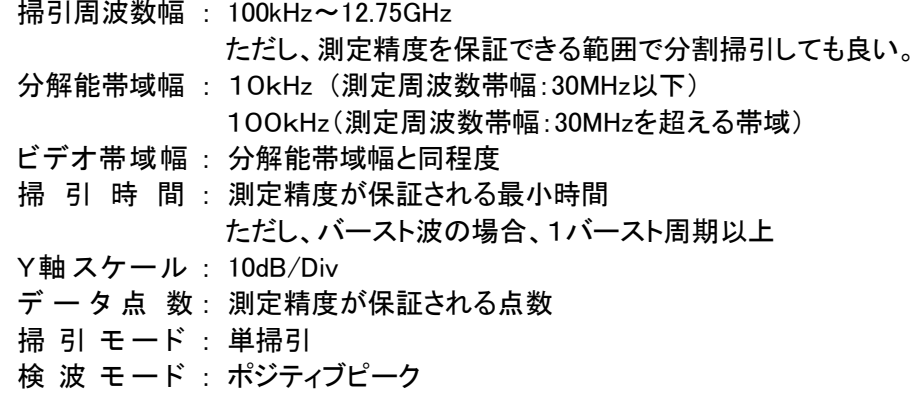

#### 7.3 受験機器の状態

搬送波の送信を停止させた状態(強制送信停止制御)に設定する。

## 7.4 測定操作手順

スペクトルアナライザの設定を"7.2.2"として、漏洩電力を測定する。

## 7.5 結果の記載

結果は、測定周波数範囲ごとに振幅の最大値の1波について測定で求めた値とそれぞれにお ける空中線の絶対利得(dBi)並びに給電線等の損失を用いて換算し、等価等方輻射電力 (EIRP)で周波数とともに表示する。なお、許容値も併せて表示すること。

## 7.6 補足説明

許容値は非常に低レベルのため、測定系の減衰を小さくして、測定S/N比の劣化を生じないよ うに注意する必要がある。

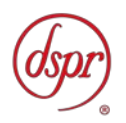

## 8 副次的に発する電波等の限度

8.1 測定系統図

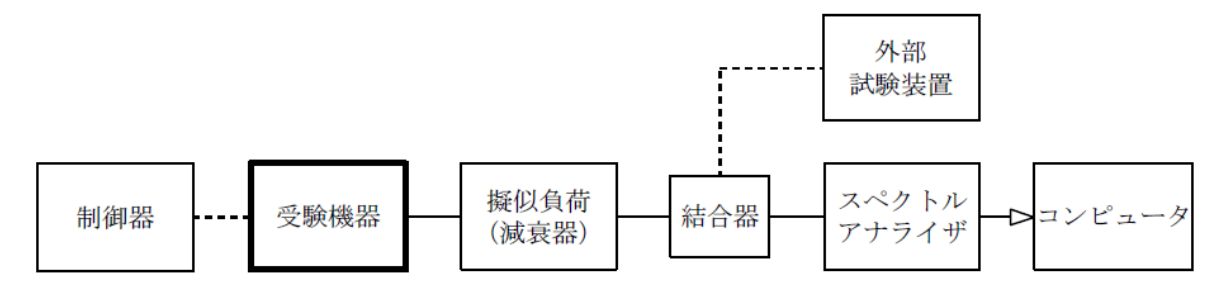

#### 8.2 測定器の条件等

- 8.2.1 測定対象が低レベルのため擬似負荷(減衰器)の減衰量はなるべく低い値とする。
- 8.2.2 副次発射探索時のスペクトルアナライザは以下のように設定する。

掃引周波数幅 : (注1) 分解能帯域幅 : 100kHz(測定周波数:1GHz以下) 1MHz (測定周波数:1GHz超) ビデオ帯域幅 : 分解能帯域幅と同程度 掃引時 間 : 測定精度が保証される最小時間 Y軸スケール : 10dB/Div データ点 数: 400点以上 掃 引 モード : 単掃引 検 波 モード : ポジティブピーク

注1: 副次発射の探索は、30MHzから搬送波周波数の5倍以上までの周波数とする。た だし、測定精度を保証できる範囲で分割掃引しても良い。

8.2.3 副次発射測定時のスペクトルアナライザは以下のように設定する。

中心周波 数 : 測定する副次発射周波数(探索された周波数) 掃引周波数幅 : 0Hz 分解能帯域幅 : 100kHz(測定周波数:1GHz以下) 1MHz (測定周波数:1GHz超) ビデオ帯域幅 : 分解能帯域幅と同程度 掃引時 間 : 測定精度が保証される最小時間 Y軸スケール : 10dB/Div データ点 数: 400点以上 掃 引 モード : 単掃引 検 波 モード: サンプル又はRMS

#### 8.3 受験機器の状態

- 8.3.1 試験周波数に設定する。
- 8.3.2 送信を停止し、受信状態とする。

#### 8.4 測定操作手順

- 8.4.1 スペクトルアナライザの設定を"8.2.2"として、なるべく低い周波数から、搬送波周波数の5倍以 上が測定できる周波数まで掃引して副次発射の振幅の最大値を探索する。
- 8.4.2 探索した結果が許容値の1/10以下の場合、探索値を測定値とする。
- 8.4.3 探索した結果が許容値の1/10を超えた場合、スペクトルアナライザの中心周波数の設定精度 を高めるため、周波数掃引幅を100MHz、10MHz及び1MHzのように分解能帯域幅の10倍程度

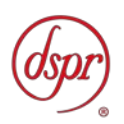

まで順次狭くして、副次発射の周波数を求める。次に、スペクトルアナライザの設定を上 記"3.2.3"とし、平均化処理を行って平均電力を測定する。

## 8.5 結果の記載

- 8.5.1 許容値の1/10以下の場合は最大の1波を周波数とともにnWまたはpW単位で表示する。
- 8.5.2 許容値の1/10を超える場合はすべての測定値を周波数とともにnWまたはpW単位で表示し、 かつ電力の合計値をnW単位で表示する。

## 8.6 補足説明

- 8.6.1 擬似負荷は、特性インピーダンス50Ωの減衰器を接続して行うこととする。
- 8.6.2 スペクトルアナライザの感度が足りない場合は、低雑音増幅器等を使用する。
- 8.6.3 受験機器を連続受信状態に設定できない場合は、搬送波を送信しないときの電力の測定値 (副次的に発する電波等の限度の許容値への適合が確認できる場合に限る。)を副次的に発 する電波等の限度値としてもよい。

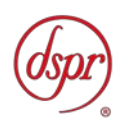

## 9. 総合動作試験

#### 9.1 測定系統図

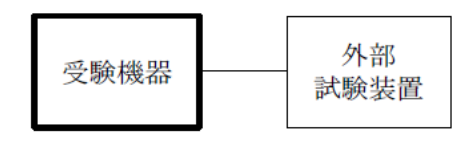

#### 9.2 測定器の条件等

- 9.2.1 外部試験装置は携帯基地地球局の擬似機能をもち、受験機器の回線制御をシミュレーション するものである。
- 9.2.2 制御信号の送受は、無線周波によって行う。

## 9.3 受験機器の状態

総合動作試験を受験可能な試験モードにする。

## 9.4 測定操作手順

- 9.4.1 複信方式の無線設備
	- 9.4.1.1 受験機器を外部試験装置に接続し、下記項目の動作等を確認する。
		- 9.4.1.1.1 携帯移動地球局(端末側)の送信装置が自動的に識別されること。
		- 9.4.1.1.2 使用する周波数が自動的に選択されること。
- 9.4.2 単向通信方式の無線設備
	- 9.4.2.1 受験機器を外部試験装置に接続し、下記項目の動作等を確認する。
		- 9.4.2.1.1 携帯移動地球局(端末側)の送信装置が使用周波数は予め設定されていること。
		- 9.4.2.1.2 携帯移動地球局(端末側)に疑似的な位置情報を入力し、適切な周波数選択が行 われること。

## 9.5 結果の記載

判定結果は、良・否として表示する。